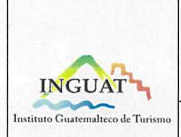

## **INGUAT**

Sección de Presupuesto Departamento Financiero

Procedimiento para la formulación del Anteproyecto de

Presupuesto de Ingresos y Egresos del Instituto Guatemalteco de Turismo - INGUAT-

MP-SPDF-01

Versión: 1

Fecha: 7-12-2022

Página 1 de 9

- Índice 0.
- Objetivo  $1.$
- 2. Alcance
- 3. Definiciones
- 4. Documentos y leyes de referencia
- 5. Responsabilidades
- 6. Frecuencia
- 7. Desarrollo
- 8. Lista de distribución del procedimiento
- 9. Anexos

### **Control de Cambios**

# Revisión Fecha **Modificaciones**

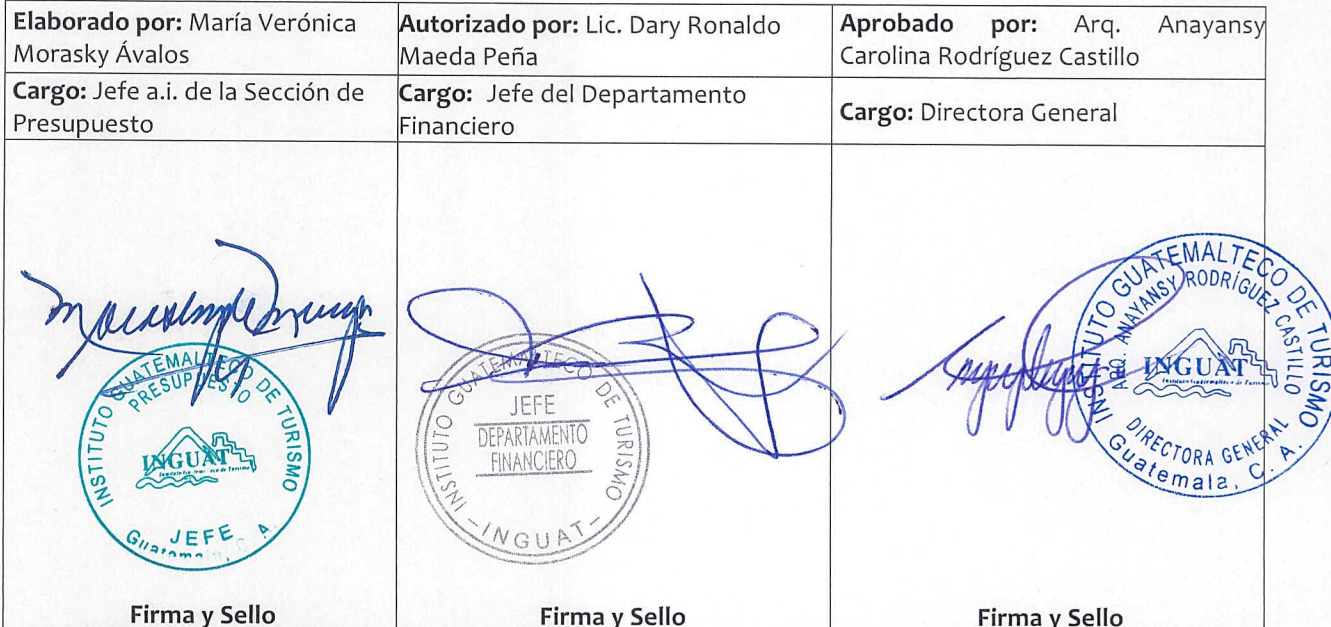

## **COPIA DIGITAL**

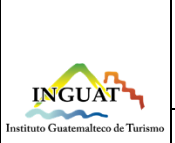

## **INGUAT Sección de Presupuesto**

**Departamento Financiero**

**Procedimiento para la formulación del Anteproyecto de Presupuesto de Ingresos y Egresos del Instituto Guatemalteco de Turismo -INGUAT-**

## **1. Objetivo**

1.1 Describir el procedimiento para la formulación del Presupuesto de Ingresos y Egresos del Instituto Guatemalteco de Turismo -INGUAT-.

## **2. Alcance**

2.1 Dirección General, Dirección Administrativa Financiera, Departamento Financiero y Sección de Presupuesto.

## **3. Definiciones**

- 3.1 *Anteproyecto de presupuesto:* es la proyección de los ingresos y egresos al nivel de desagregación utilizado en la formulación del Presupuesto General de la Nación, de una entidad descentralizada o autónoma, para una determinada vigencia fiscal.
- 3.2 *DTP:* Dirección Técnica del Presupuesto.
- 3.3 *Fuentes de financiamiento:* clasificación de la procedencia u origen de los recursos financieros.
- 3.4 *Sistema Integrado de Administración Financiera y Control -SIAF-SAG-:* constituye un sistema de organización gubernamental, para el uso y control eficiente de los recursos públicos y transparenta la gestión pública.
- 3.5 *SICOIN:* Sistema de Contabilidad Integrada*.*
- 3.6 *SIGES:* Sistema Informático de Gestión.

## **4. Documentos y leyes de referencia**

- 4.1 Decreto Número 1701, del Congreso de la República de Guatemala, Ley Orgánica del Instituto Guatemalteco de Turismo -INGUAT-.
- 4.2 Decreto Número 101-97, del Congreso de la República de Guatemala, Ley Orgánica del Presupuesto.
- 4.3 Normas Anuales para la Formulación del Anteproyecto de Presupuesto, del Ministerio de Finanzas Públicas.
- 4.4 Manual de Clasificaciones Presupuestarias para el Sector Público de Guatemala.
- 4.5 Plan Operativo Anual y Multianual y Plan Estratégico Institucional, cuando corresponda.
- 4.6 Acuerdo Número A-028-2021 de Contraloría General de Cuentas, Sistema Nacional de Control Interno Gubernamental -SINACIG-.

## **5. Responsabilidades**

- 5.1 Director General:
	- a) Aprobar y firmar el anteproyecto de presupuesto anual y multianual, así como el Acuerdo de Dirección General y el oficio de traslado.

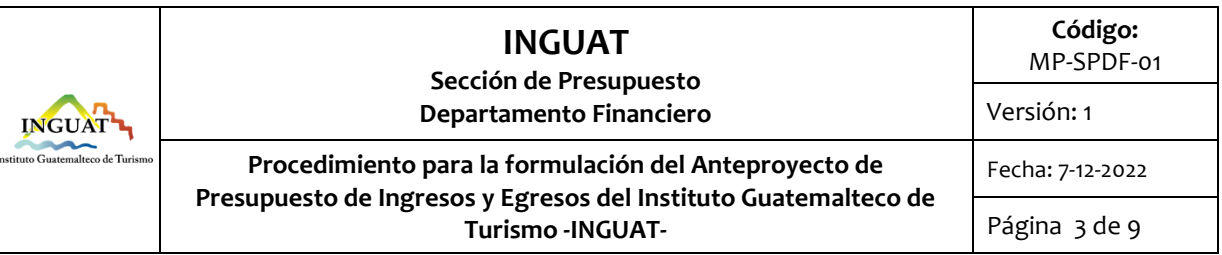

- 5.2 Director Administrativo Financiero:
	- a) Revisar y firmar el proyecto de Acuerdo de Dirección General.
	- b) Trasladar expediente a la Dirección General.
	- c) Proyectar los ingresos y egresos para el quinquenio correspondiente.
- 5.3 Jefatura del Departamento Financiero:
	- a) Revisar la información ingresada en el módulo de Formulación, de los sistemas SIGES o SICOIN.
	- b) Presentar el anteproyecto de presupuesto a las Autoridades Superiores de la Institución.
	- c) Revisar y firmar el proyecto de Acuerdo de Dirección General.
	- d) Trasladar expediente a la Dirección Administrativa Financiera.
- 5.4 Jefatura de la Sección de Presupuesto:
	- a) Revisar los anteproyectos de presupuesto trasladados por las unidades administrativas.
	- b) Elaborar tablas en Excel (detalle de los renglones presupuestarios e insumos por programa).
	- c) Digitar en el SICOIN, en el módulo de Formulación, la información general de la Institución, ingresos proyectados por recurso y su justificación.
	- d) Revisar el resultado estratégico e institucional, productos y subproductos conforme la Red de Categorías Programáticas.
	- e) Ingresar en el SIGES, en el módulo de Formulación, la información del Anteproyecto del Presupuesto anual y multianual (asignaciones por renglón de los Grupos de Gasto 000 "Servicios Personales", Grupos de Gasto 100 "Servicios no Personales" y 400 "Transferencias corrientes", Subgrupo 18 "Servicios técnicos y profesionales" y de los Grupos de Gasto 200 "Materiales y Suministros" y 300 "Propiedad, planta, equipo e intangibles", precios y cantidades por insumo, ejecución física proyectada por centro de costo).
	- f) Ingresar en el SICOIN los indicadores.
	- g) Seleccionar en el módulo de Formulación del SIGES las fuentes de financiamiento para cada renglón presupuestario.
	- h) Revisar en el módulo de Formulación del SIGES los totales por fuente de financiamiento.
	- i) Autorizar cada Centro de Costo en el módulo de Formulación del SIGES.
	- j) Corroborar la información del anteproyecto de presupuesto en los módulos de Formulación del SIGES y SICOIN.
	- k) Enviar el anteproyecto de presupuesto anual y multianual en el módulo de Formulación del SIGES al SICOIN.
	- l) Enviar a través del módulo de Formulación del SICOIN, el anteproyecto de presupuesto a la Dirección Técnica del Presupuesto del Ministerio de Finanzas Públicas.

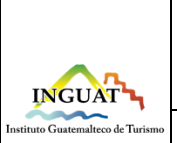

#### **INGUAT Sección de Presupuesto Departamento Financiero Código:** MP-SPDF-01 Versión: 1 **Procedimiento para la formulación del Anteproyecto de Presupuesto de Ingresos y Egresos del Instituto Guatemalteco de Turismo -INGUAT-**Fecha: 7-12-2022

- m) Conformar el documento físico del anteproyecto de presupuesto anual y multianual.
- n) Elaborar proyecto de Acuerdo de Dirección General.
- o) Supervisar al personal bajo su cargo.
- p) Supervisar que este procedimiento se cumpla.
- 5.5 Técnico de Presupuesto:
	- a) Revisar los anteproyectos de presupuesto trasladados por las unidades administrativas.
	- b) Elaborar tablas en Excel (detalle de los renglones presupuestarios e insumos por programa).
	- c) Ingresar en el módulo de Formulación del SIGES, la información del anteproyecto de presupuesto anual y multianual (asignaciones por renglón de los Grupos de Gasto 100 "Servicios no Personales" y 400 "Transferencias corrientes", Subgrupo 18 "Servicios técnicos y profesionales" y de los Grupos de Gasto 200 "Materiales y Suministros" y 300 "Propiedad, planta, equipo e intangibles", precios y cantidades por insumo, ejecución física proyectada por centro de costo).
	- d) Seleccionar en el módulo de Formulación del SIGES, las fuentes de financiamiento para cada renglón presupuestario.
	- e) Conformar el documento físico del anteproyecto de presupuesto anual y multianual.
	- f) Elaborar proyecto de Acuerdo de Dirección General.
	- g) Entregar el documento físico y digital (DVD) en el Ministerio de Finanzas Públicas.
	- h) Archivar copia del anteproyecto de presupuesto anual y multianual.
	- i) Cualquier otra actividad del proceso que se le asigne.

## **6. Frecuencia**

6.1 Anual.

## **7. Desarrollo**

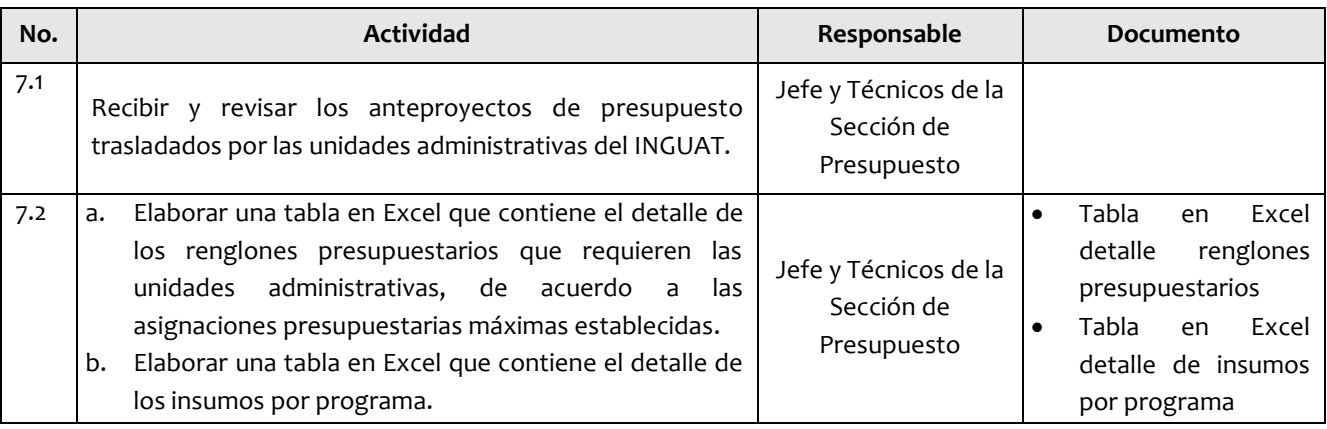

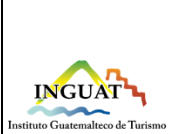

## **INGUAT Sección de Presupuesto**

**Departamento Financiero**

MP-SPDF-01

Versión: 1

Fecha: 7-12-2022

**Procedimiento para la formulación del Anteproyecto de Presupuesto de Ingresos y Egresos del Instituto Guatemalteco de Turismo -INGUAT-**

Página 5 de 9

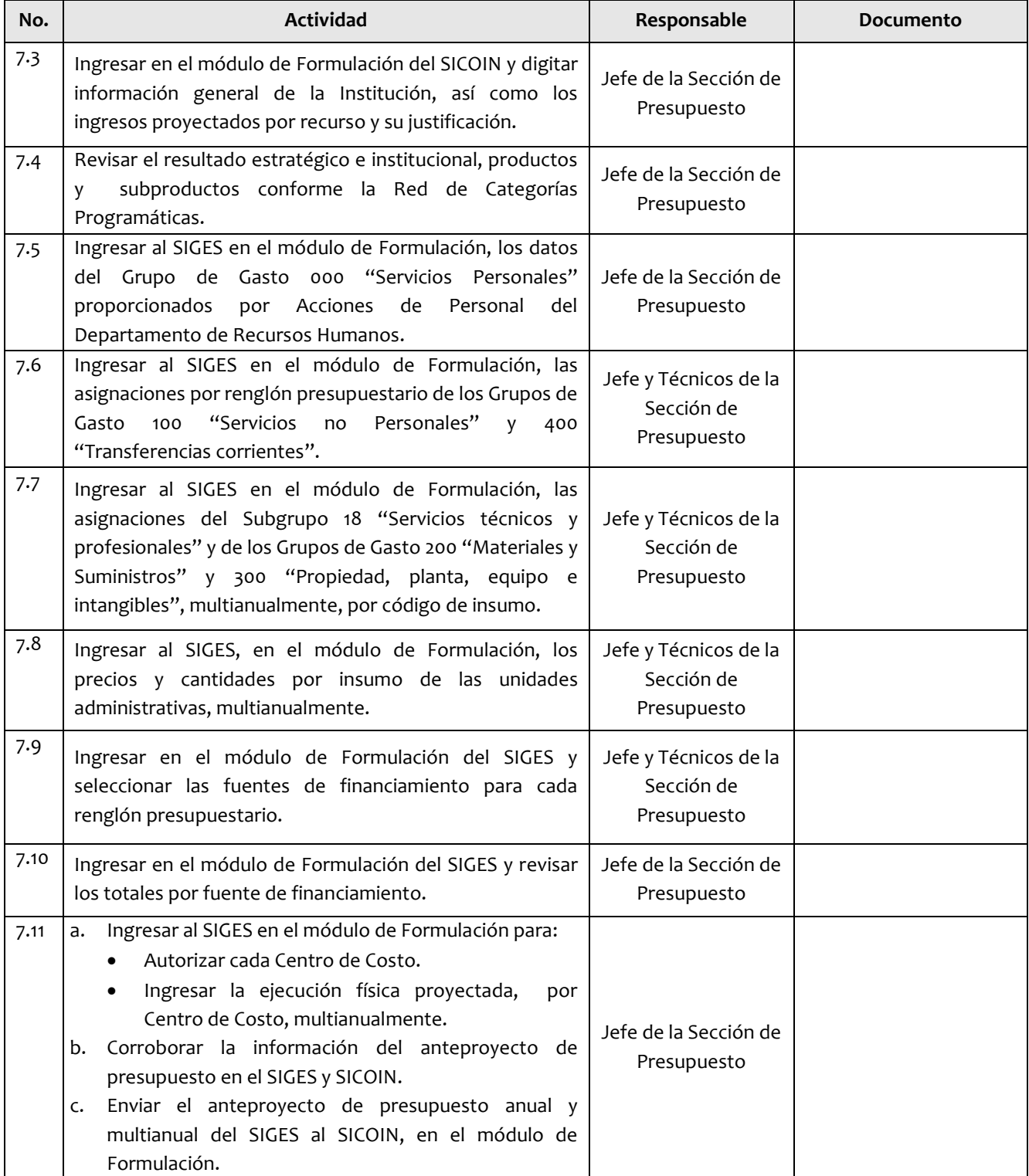

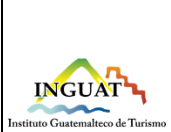

## **INGUAT Sección de Presupuesto**

**Departamento Financiero**

**Código:**

MP-SPDF-01

Versión: 1

Fecha: 7-12-2022

**Procedimiento para la formulación del Anteproyecto de Presupuesto de Ingresos y Egresos del Instituto Guatemalteco de Turismo -INGUAT-**

Página 6 de 9

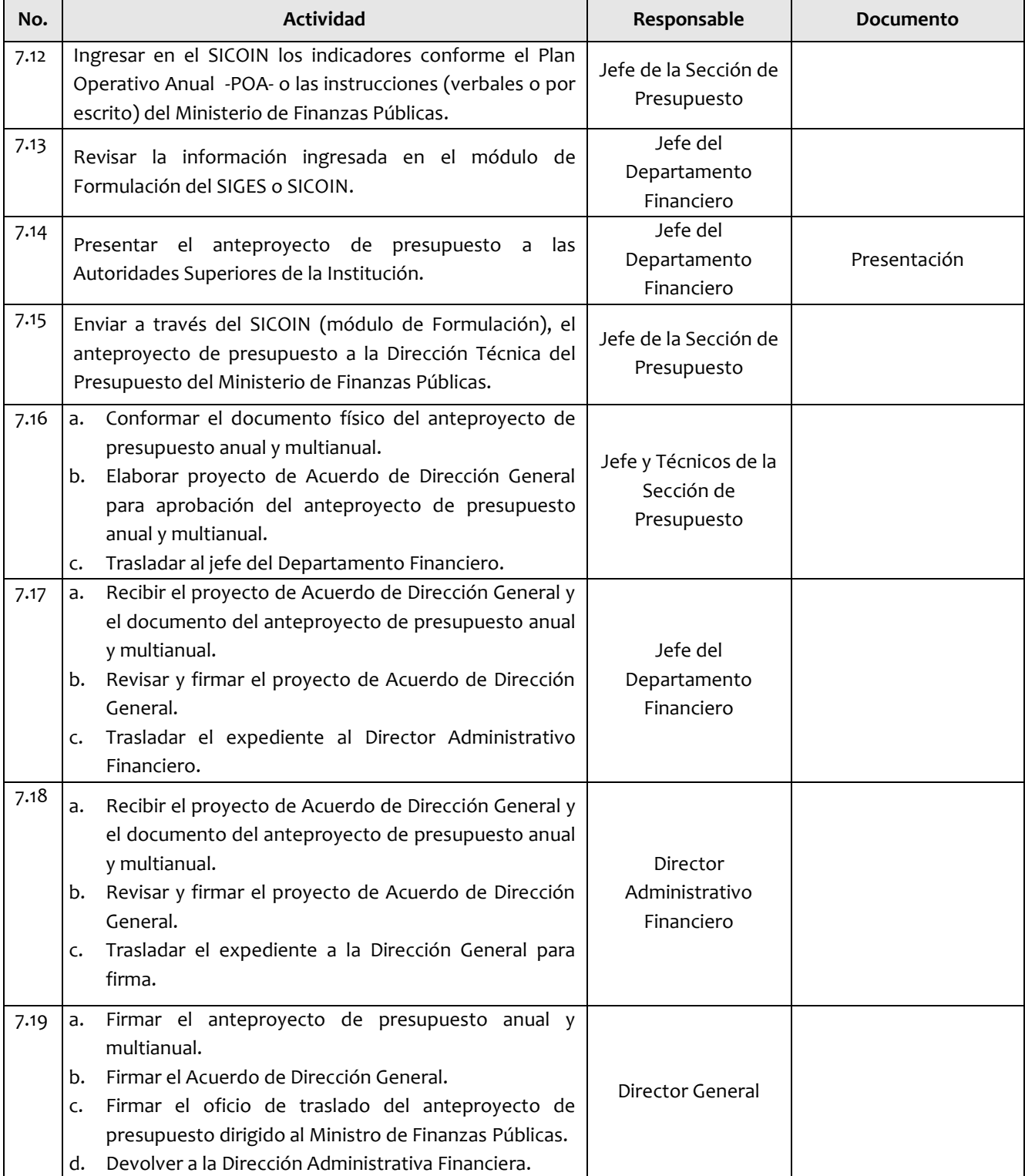

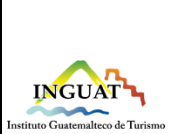

# **INGUAT**

**Sección de Presupuesto Departamento Financiero**

**Procedimiento para la formulación del Anteproyecto de Presupuesto de Ingresos y Egresos del Instituto Guatemalteco de Turismo -INGUAT-**

**Código:** MP-SPDF-01 Versión: 1 Fecha: 7-12-2022 Página 7 de 9

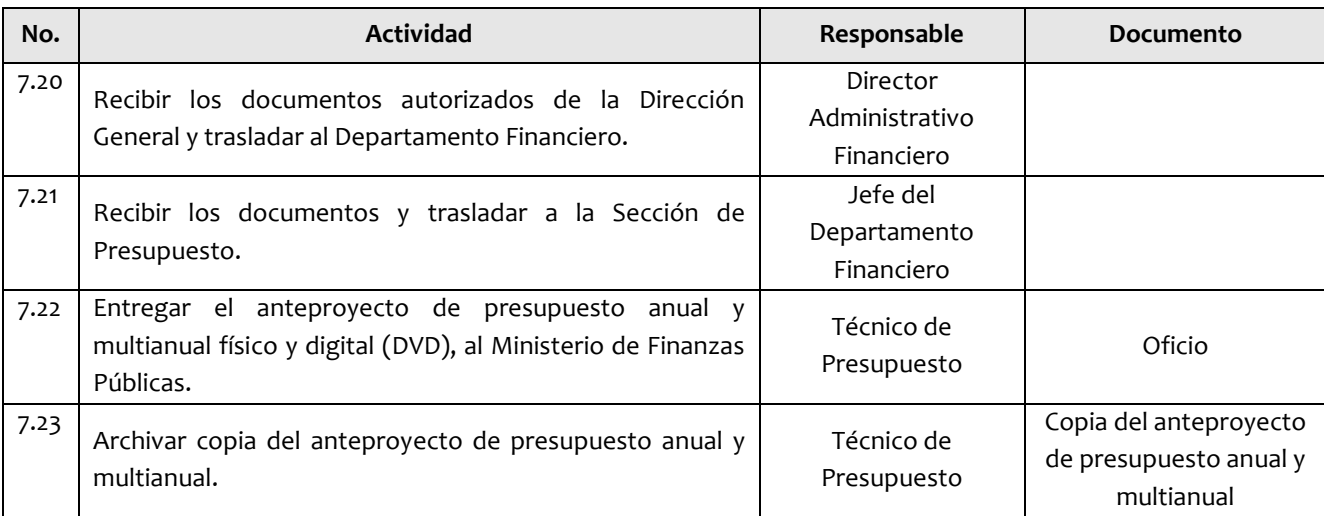

## **8. Lista de distribución del procedimiento**

- 8.1 Dirección General
- 8.2 Subdirección General
- 8.3 Auditoría Interna
- 8.4 Dirección Administrativa Financiera
- 8.5 Departamento Financiero
- 8.6 Sección de Presupuesto
- 8.7 Unidad de Información Pública

Este procedimiento se puede consultar en el link: [\\srvinguat2\Publicaciones2](file://srvinguat2/Publicaciones2).

## **9. Anexos**

9.1 Simbología del diagrama de flujo

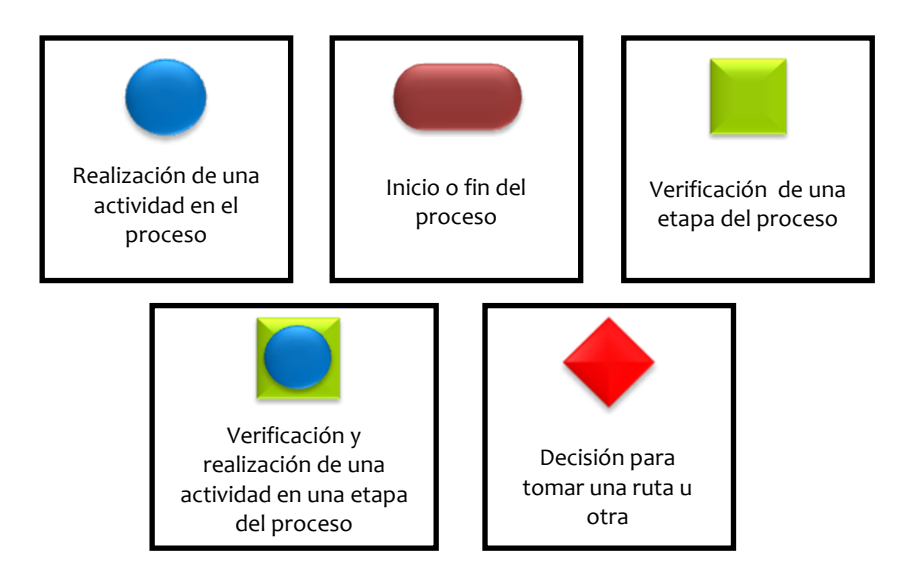

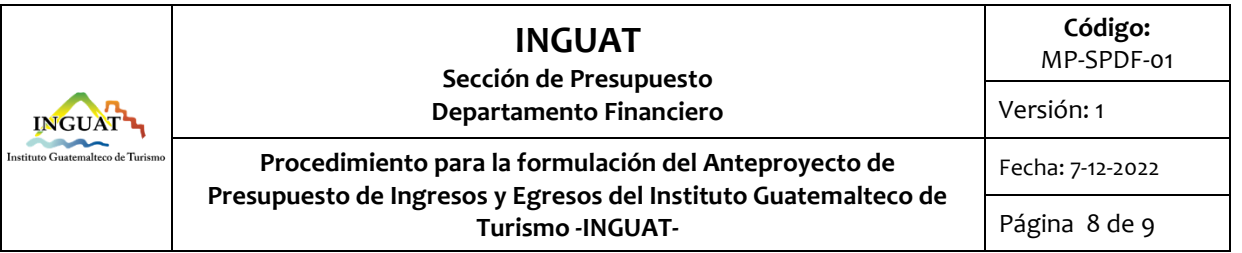

## 9.2 Diagrama de flujo

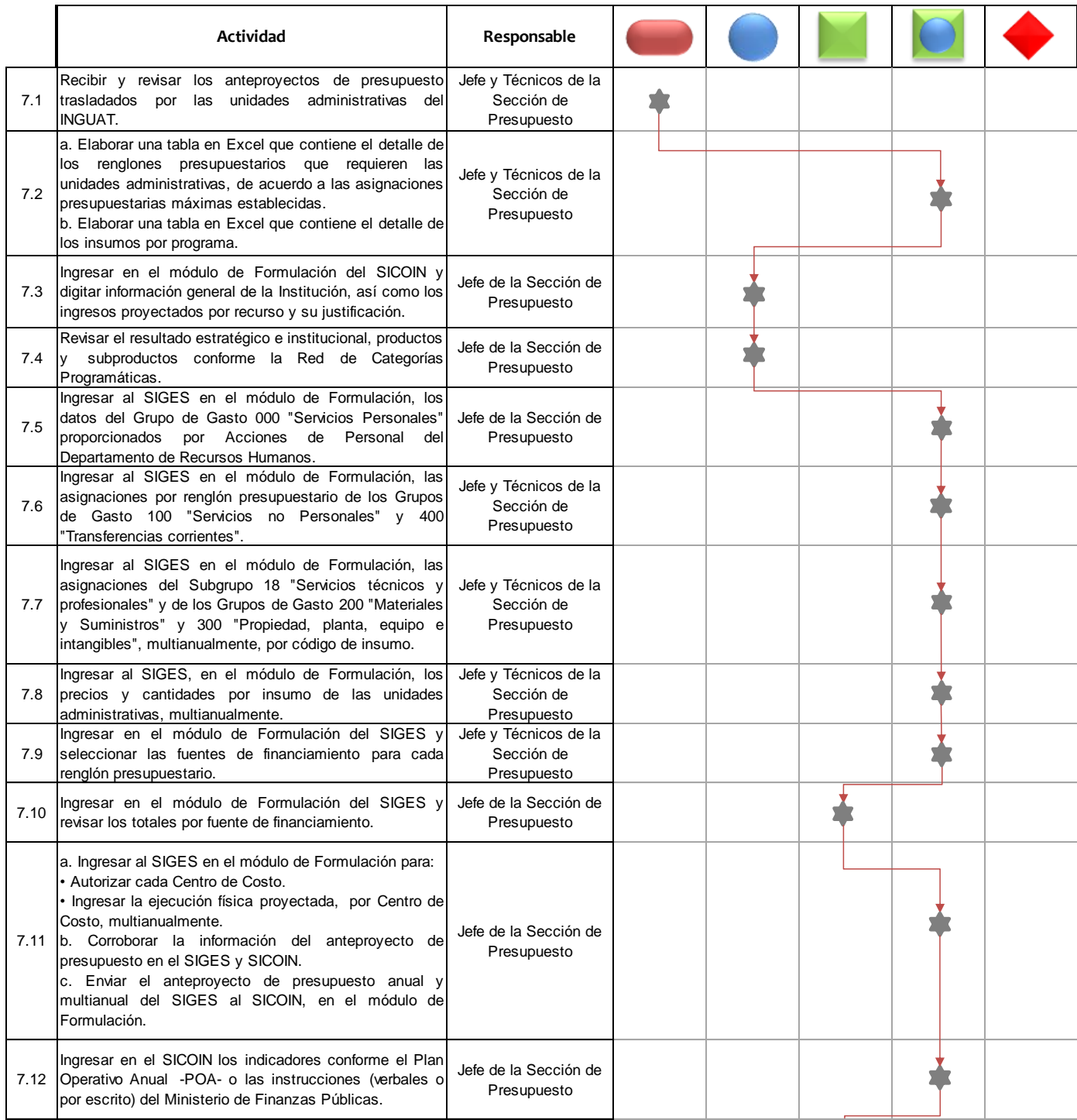

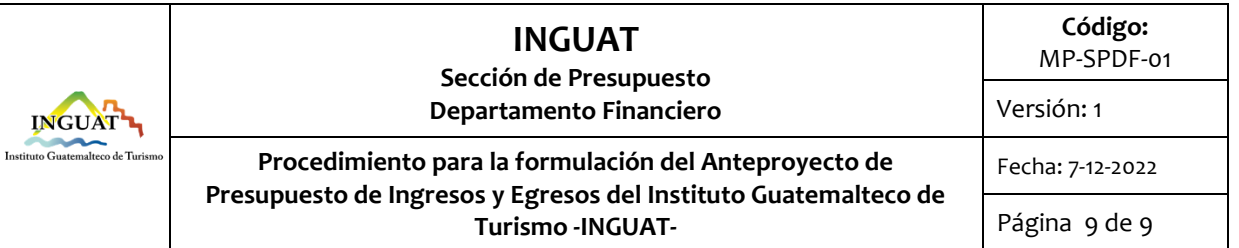

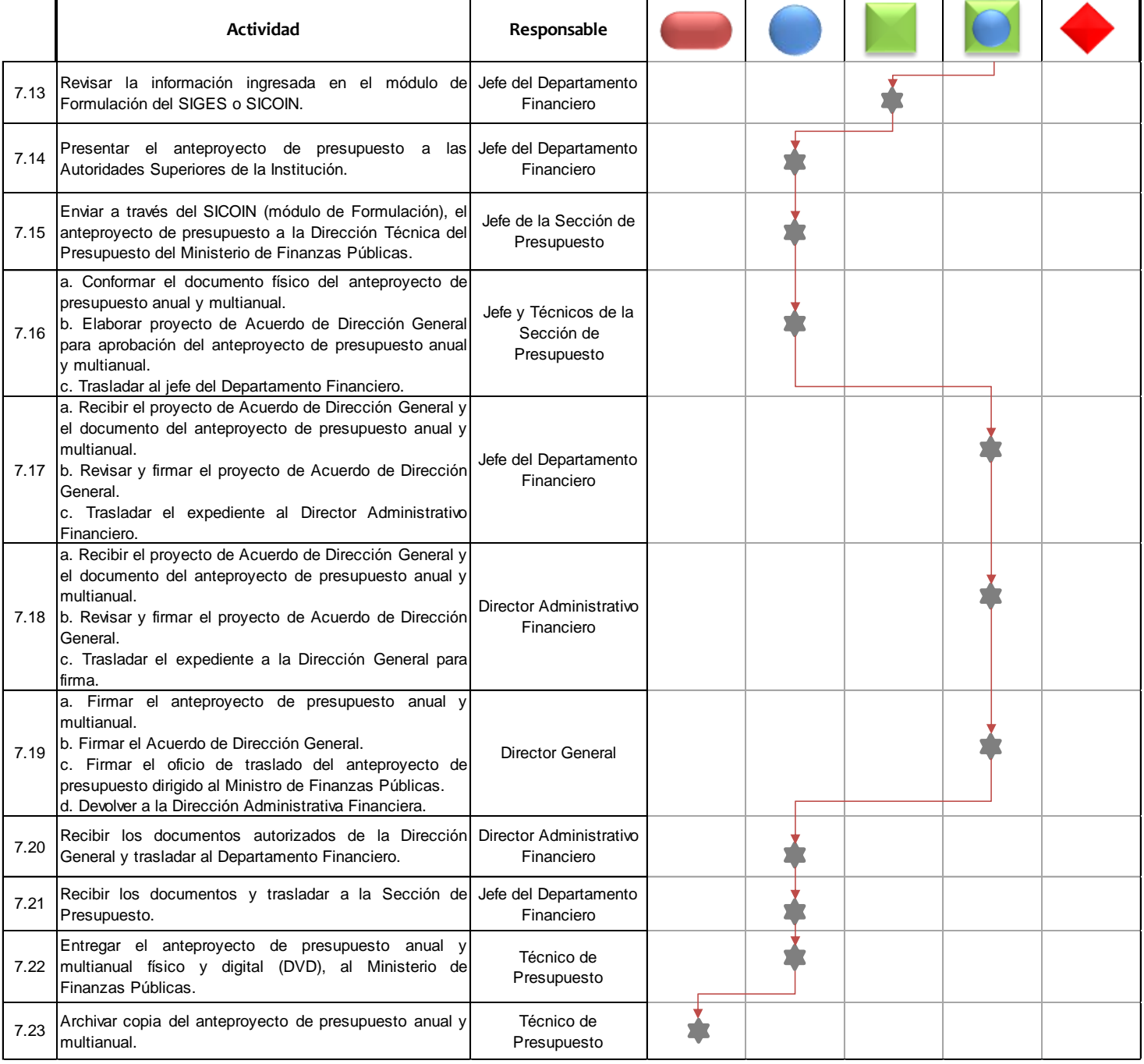